## SAP ABAP table AGS\_SMT\_TSAT\_TC\_COMP\_RESULT\_S {Results of Transaction Comparison}

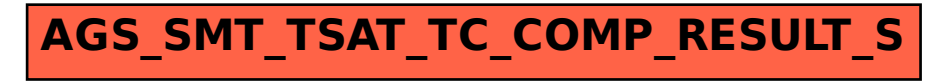